# **QGIS Application - Feature request #4749 editable option for combo box in value relation editor cannot be used**

*2012-01-04 11:30 PM - Denis Rouzaud*

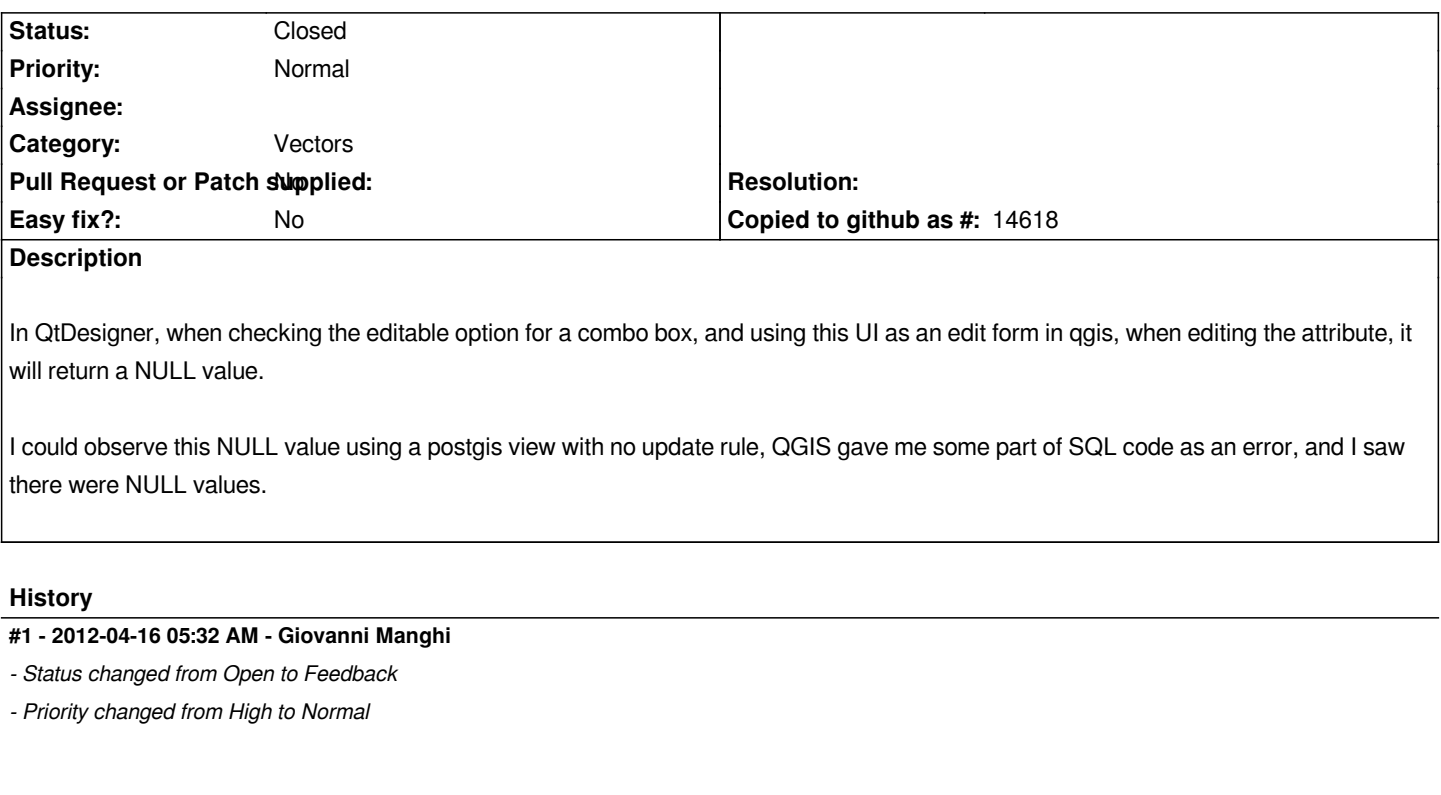

*Can you please explain better the issue?*

# **#2 - 2012-04-16 05:44 AM - Denis Rouzaud**

*I'll try.*

*So, for a layer you can use your own edit form by setting a file path in the layer properties dialog, under "general" tab, "Edit UI".*

*Suppose, you have a field's edit widget defined as "value relation" under the fields tab.*

*Then, you will draw a combo box for this field in QtDesigner.*

*Suppose then, that the related table is very long. For example, you chan chosse within a few hundreds of material types for a pipe. Having the colum material in table pipe related to id in table material.*

*I found a good idea to use the "editable" option in Qt to let the user type the first characters to restrict the choices within the combo box.*

*But, doing so (i.e. having a combo box editable) prevent the value-relation to be correctly used. Indeed, opening the form of a feature of the pipe layer (the layer being editable mode), will not give the correct identifier for the value relation but will return a NULL value instead (i.e. NULL wil saved in column material in table pipe).*

*Hope, this is clearer!*

# **#3 - 2012-04-17 05:16 AM - Jürgen Fischer**

*- Category changed from Data Provider/PostGIS to Vectors*

*I found a good idea to use the "editable" option in Qt to let the user type the first characters to restrict the choices within the combo box.*

*Making it editable means that you can enter new values. That is not supported as that would mean that new values need to be added to the related table. So changing the value of the combobox produces as NULL value.*

#### **#4 - 2012-04-17 05:38 AM - Denis Rouzaud**

## *Okay, I understand.*

*But there is no way to turn around this? This is strange that if you type the first chars and press enter, the value is effectively in the table, so this should not be null, right?*

## **#5 - 2012-04-17 05:45 AM - Jürgen Fischer**

*- Tracker changed from Bug report to Feature request*

# *Denis Rouzaud wrote:*

*But there is no way to turn around this? This is strange that if you type the first chars and press enter, the value is effectively in the table, so this should not be null, right?*

*That could be changed, sure. But for now it's unexpected. Currently qgis doesn't expect the value to be changed and just inspects the selected index and takes the key associated to it.*

#### **#6 - 2012-09-04 11:55 AM - Paolo Cavallini**

*- Target version changed from Version 1.8.0 to Version 2.0.0*

# **#7 - 2012-10-06 02:16 AM - Pirmin Kalberer**

*- Target version changed from Version 2.0.0 to Future Release - Nice to have*

#### **#8 - 2014-06-21 02:36 PM - Giovanni Manghi**

*- Status changed from Feedback to Open*

#### **#9 - 2014-06-22 10:14 PM - Denis Rouzaud**

*Why turning it back to open? I filled this request from a misunderstanding at the origin. Is there a will to implement such functionality? I am not sure it is worth it.*

#### **#10 - 2014-12-12 01:47 AM - Denis Rouzaud**

*- Status changed from Open to Closed*